## **Adobe Photoshop 2021 (Version 22.3) Download free With Licence Key Hack x32/64 2023**

Installing Adobe Photoshop is relatively easy and can be done in a few simple steps. First, go to Adobe's website and select the version of Photoshop that you want to install. Once you have the download, open the file and follow the on-screen instructions. Once the installation is complete, you need to crack Adobe Photoshop. To do this, you need to download a crack for the version of Photoshop that you want to use. Once you have the crack, open the file and follow the instructions to apply the crack. After the crack is applied, you can start using Adobe Photoshop.

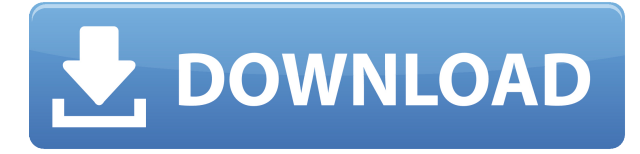

Photoshop's Photo Editor palette, new Convolution and Lossy and Lossless Compression, underexposed photos, and a strong set of variable-size tools have turned it into a go-to destination for a broad range of image repair, enhancement, and image-compositing applications.

Seven stages of sharpening, four different types of Noise Reduction, as well as a multitude of other tools, one-click healing and dodging and burning tools, and the like, have turned Photoshop into a powerhouse image-editing tool. Too, the program's ability to convert between high-, standard- and lowresolution formats means that any image can be standard-ready with a few simple clicks of the mouse. On my Windows 10 PC, using nearly a gigabyte of RAM, the top layer of the file browser was used by over 30,000 files on the test photo-editing project I created to test Photoshop's performance. On one test workflow, I saved 6 color and black-and-white images, changed 14 layers in the image, and saved almost 15,000 images at a rate of about 20 per minute. Microsoft furnished a desktop version that includes new editorial features such as Live View, and a new stylus, Surface Dial, to apply special effects or change simple image adjustments. It also features backward compatibility. For press-friendly demonstrations, it provides a slick interface for taking photos in high-resolution mode and lining up several on a page and makes it easier to align images facedown on a white background. In my tests,

the latest version performed quite well. It handled numerous layers and returned uncompressed images quickly. It also was capable of accepting small image files from mobile devices, retaining the potential to accommodate a massive number of images on a memory card, and making it simple to import more images.

## **Download Adobe Photoshop 2021 (Version 22.3)With Keygen Free License Key X64 {{ latest updaTe }} 2022**

If you are serious about making a career out of graphic design, you would need to know how to use Photoshop skillfully. As you move from simply playing the role of an amateur, to defining your tastes and desires, you will learn to provide your client with the elements that turn their ideas into a visual result. Lightroom is a photo management and view app that comes bundled with a multimedia editor. Lightroom tracks your photos and lets you edit them online and on your mobile devices. You can use Lightroom and Photoshop tools on your mobile device to edit images wherever you are, perfect for on-the-go enthusiasts. This module will tell you everything you need to know about getting the best results from a particular feature. Ultimately, you'll want to know how to use Photoshop effectively, for you, for your business, and for your customers. By that point, you'll be well on your way toward mastering the power of this program. When we combine the Gradient tool and the path tools, we get one of the most powerful tools after the pen tools in Photoshop. While the Pen tool allows you to draw a shape, the Brush tool allows you to paint with the shape. With the Gradient tool, you can easily choose a color scheme and go nuts. Now, I always start with the basics. First, I have an image open in Photoshop. I want to edit the photo. So, I open up the canvas and make sure that I'm working on the correct layer, which I usually do by clicking the Layer Name button in the top bar, and selecting the layer that I want to work on. e3d0a04c9c

## **Adobe Photoshop 2021 (Version 22.3) Keygen Full Version Keygen WIN & MAC {{ lAtest release }} 2022**

In early 2020, Adobe began marketing a free upgrade to version 20 for users of the original Adobe Photoshop Creative Cloud edition and letting customers pay for a version 4 subscription to Chromely while the company locked out the update for new customers using Photoshop on its desktop software.new versions of Photoshop earlier than version 2020. In the current version, you can read these comments as the camera's Smart Histogram updates a strip through the image. And at the top, you can scroll down to modify the settings and bring up a Preview tab. This technique can be used for both color and black/white images. To better support complex camera workflows, Adobe released a brand-new version of Photoshop CS4 Extended. Current customers of Adobe Premiere Elements can upgrade to Photoshop CS4 Extended for free (it includes all the features of Photoshop CS4 ). Adobe is adding a number of new features to Photoshop. Here are some that stand out:

- Drag & Drop support and new file types It's no more clicking and dragging. Instead, you can now drag and drop files directly into your photographs from other sources. (You can add URLs to images, too.) The new feature allows you to drag and drop still graphic files locally, as well as online images, to Photoshop, where Adobe will create galleries and projects using the files.
- Polaroid-like film maker The Polaroid filter in Photoshop now lets you make a 36-zone or 48 zone effect or align two separate images to a subject. It's a rather simple interface that's most effective with non-Polaroid photos (and much less suitable for serious photographers).
- New color modes You can now create more vibrant, moody, moody, vivid, and more raw images by firing up new color modes in the file inspector. There are also new custom presets that help you create the perfect workstation look instantly, and you can use keyframes to easily customize your own.
- Better pen tool Now you can use Photoshop's eraser tool to snap and edit a point on a drawing or object. You can even use an eraser as a brush to paint. Improved edge detection makes this tool a powerful vector drawing tool. It's not perfect, though. The pen tool can still be buggy, especially if you're drawing multiple paths with it. You will also need to pay extra attention to drawing straight lines with the tool when you're working with large shapes.
- (New to Elements for *2021*) Better contrast masking **Adobe** now has a setting to add a silhouette effect to the edges of your image. You can select from a whole palette of colors to apply as borders and use the new masking tool to paint those edges on your image to easily remove objects or animations. This feature is pretty useful for things like depaletization, removing a background, or adding more contrast against a background.

photoshop computer software app download photoshop app setup download adobe photoshop sketch app download for android photoshop app free download adobe photoshop app free download for windows 10 photoshop app download for pc photoshop fix app download retouch photoshop app download remove clothes photoshop app download remove background from image photoshop app download

Adobe Photoshop is a powerful and cross-platform photo editing software. It has an arsenal of more than a hundred tools to take control of your photos. Besides photo editing, it can be used to create graphics and vector illustrations as well, with its versatile and powerful features. Adobe PhotoShop Elements is an amazing program which is aimed at the creation of beautiful images and graphics. While the program doesn't have as many features as its granddaddy, it has quite a few that are powerful and useful to those who love pictures. The program runs fast, is easy to use, and comes with a simplified user interface that makes it easy to fly through. The learning curve for Adobe Photoshop is pretty steep. It's more complicated that other photo editing software, but it also has a lot of helpful features. There are three main areas where Photoshop excels: the variety of tools, the depth of its features, and its ability to open many different file types. As anyone who's attempted to master the software knows, it's worth the effort. Adobe Photoshop is the flagship product from the company and is the most popular graphics editing software used in the world. It can be used for photo manipulation, adjusting the colors in the image, changing the size of the image, inserting and editing special effects and more. It is the largest company that offers big discounts on its premium photo editing and design software. Adobe Dreamweaver is an award-winning web development software with an extensive feature set which is compatible with the latest standards for Web publishing and development. It has a WYSIWYG (What You See Is What You Get) interface, a drag-and-drop editor, and the ability to design complex websites by using prebuilt templates.

Photoshop on the website will now be powered by Adobe's multi-rated community iPhoto. Photos taken in day or nighttime lighting conditions will be able to be opened in Photoshop directly from iPhoto. iPhoto will also now be able to edit photos with ease by downloading and opening them in Photoshop. Once opened in Photoshop, an iPhoto-specific interface will appear with new preferences to change your default behavior and the images will automatically sync with iPhoto. When creating a new catalog, Photoshop will combine into one primary catalog the primary and secondary joined catalogs for you. Currently, the application is in beta for the tool, but expect it soon to be released for all users. The feature merges the files into one graphic and is easily accessible in the new category. If you are using Photoshop CC and you need to save a web service (of any digital format), you can now access those resources. The latest update to Photoshop CC now has an edit button that allows you to access as a web service and edit the image. The button will be located next to right-click on the layer. Photoshop has been one of the most sought after applications for the Windows OS, but while running on the Mac it has always been the last app to interact with. The latest update to Photoshop Extended, version 10.6.1, brings the power of a Mac workflow to Photoshop on Windows. Adobe is now planning to support open protocol standard WebP for interactively viewing and opening photos on the web. WebP has been part of the company's plans since the past. WebP is a modern, lossless and open format that a web browser can use to display images, graphics, and video. Unlike most other image and video file formats, the images use encoding methods that would eliminate the need for quality restoration if an Internet connection didn't exist.

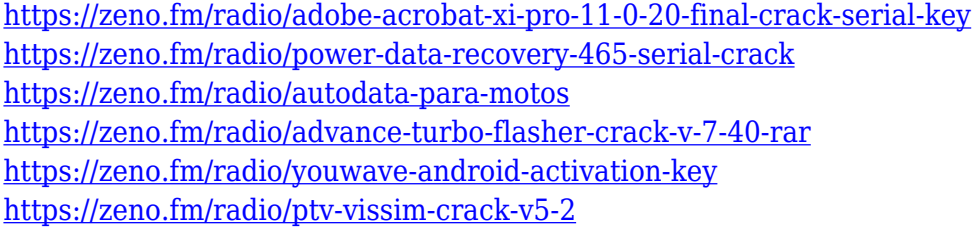

Adobe® Photoshop® Lightroom 6+ takes a completely new approach to the way we take photos and express our creativity. We focused on creating a single application to help you with your everyday workflow of post-processing images. It's perfect for personal projects and large organizations, whether you are interested in novel technology or are an everyday photographer. It starts with a desktop-first, visual approach and minimizes nearly all of the text and menus typically found in typical image editing applications. This allows us to focus on what matters most, the content and the editing experience, and more easily connect with users. It's a layered image editing application, making it easy to master professional editing techniques. We have moved all of the image editing tools into the tool bar and menus, leaving more space in the workspace for the creative, more relevant content. AI

Elements Gradient Map is a new feature for AI Elements 16 that allows easy adjustment to your gradient map. This type of gradient is a layer of gradients, just like any layer of color. Elements 16 also supports the Blob filter, which allows you to create a layer of individual pixels to give certain areas prominence on a digital photo. Magic Bullet Looks are a new feature for Adobe Camera RAW 14 (ACR) that allows you to duplicate the look of multiple light sources (like studio strobes) quickly when shooting an image. The new feature includes presets that match popular studio light types, as well as a color selector to quickly adjust the color of your original image to match the look of the duplicate lights.

[https://www.tutoradvisor.ca/photoshop-cc-2018-version-19-license-code-keygen-keygen-for-lifetime-fi](https://www.tutoradvisor.ca/photoshop-cc-2018-version-19-license-code-keygen-keygen-for-lifetime-final-version-2022/) [nal-version-2022/](https://www.tutoradvisor.ca/photoshop-cc-2018-version-19-license-code-keygen-keygen-for-lifetime-final-version-2022/) <http://efekt-metal.pl/?p=1> <https://teamshepherdspain.es/wp-content/uploads/2023/01/lorizeth.pdf> [https://imarsorgula.com/wp-content/uploads/2023/01/Download-Photoshop-7-Full-Google-Drive-HOT.](https://imarsorgula.com/wp-content/uploads/2023/01/Download-Photoshop-7-Full-Google-Drive-HOT.pdf) [pdf](https://imarsorgula.com/wp-content/uploads/2023/01/Download-Photoshop-7-Full-Google-Drive-HOT.pdf) <https://joyfuljourneyresources.net/wp-content/uploads/2023/01/lanckai.pdf> <https://www.asdnocincorsa.it/wp-content/uploads/2023/01/lauemb.pdf> [https://turbulentelevenvansissi.nl/wp-content/uploads/2023/01/Download-free-Photoshop-2022-Versi](https://turbulentelevenvansissi.nl/wp-content/uploads/2023/01/Download-free-Photoshop-2022-Version-232-Activation-Key-For-PC-64-Bits-upDated-2023.pdf) [on-232-Activation-Key-For-PC-64-Bits-upDated-2023.pdf](https://turbulentelevenvansissi.nl/wp-content/uploads/2023/01/Download-free-Photoshop-2022-Version-232-Activation-Key-For-PC-64-Bits-upDated-2023.pdf) [https://naturalwoodworkers.net/2023/01/download-photoshop-2022-version-23-0-serial-number-x32-6](https://naturalwoodworkers.net/2023/01/download-photoshop-2022-version-23-0-serial-number-x32-64-latest-2023/) [4-latest-2023/](https://naturalwoodworkers.net/2023/01/download-photoshop-2022-version-23-0-serial-number-x32-64-latest-2023/) [https://thexkids.org/wp-content/uploads/2023/01/Download-Adobe-Photoshop-2021-Version-2200-Fre](https://thexkids.org/wp-content/uploads/2023/01/Download-Adobe-Photoshop-2021-Version-2200-Free-Registration-Code-Windows-lifetime-releaS.pdf) [e-Registration-Code-Windows-lifetime-releaS.pdf](https://thexkids.org/wp-content/uploads/2023/01/Download-Adobe-Photoshop-2021-Version-2200-Free-Registration-Code-Windows-lifetime-releaS.pdf) [https://annikerfish.com/wp-content/uploads/2023/01/Photoshop\\_2022\\_Version\\_2301.pdf](https://annikerfish.com/wp-content/uploads/2023/01/Photoshop_2022_Version_2301.pdf) <https://globalpoetandpoetry.com/wp-content/uploads/2023/01/dayfaet.pdf> <https://npios.com/wp-content/uploads/2023/01/utatdeb.pdf> <http://tutmagazine.net/photoshop-cc-2015-download-crack-2022/> [https://uriankhai.at/wp-content/uploads/2023/01/Download-free-Adobe-Photoshop-2021-Version-2251](https://uriankhai.at/wp-content/uploads/2023/01/Download-free-Adobe-Photoshop-2021-Version-2251-With-Licence-Key-x3264-2022.pdf) [-With-Licence-Key-x3264-2022.pdf](https://uriankhai.at/wp-content/uploads/2023/01/Download-free-Adobe-Photoshop-2021-Version-2251-With-Licence-Key-x3264-2022.pdf) [https://www.picturestoheaven.com/wp-content/uploads/2023/01/Adobe\\_Photoshop\\_CC\\_2018\\_version](https://www.picturestoheaven.com/wp-content/uploads/2023/01/Adobe_Photoshop_CC_2018_version_19.pdf) [\\_19.pdf](https://www.picturestoheaven.com/wp-content/uploads/2023/01/Adobe_Photoshop_CC_2018_version_19.pdf) [https://parsiangroup.ca/2023/01/photoshop-ps-9-download-\\_\\_link\\_\\_/](https://parsiangroup.ca/2023/01/photoshop-ps-9-download-__link__/) [https://lsvequipamentos.com/wp-content/uploads/2023/01/Download-free-Adobe-Photoshop-With-Lice](https://lsvequipamentos.com/wp-content/uploads/2023/01/Download-free-Adobe-Photoshop-With-License-Key-X64-upDated-2022.pdf) [nse-Key-X64-upDated-2022.pdf](https://lsvequipamentos.com/wp-content/uploads/2023/01/Download-free-Adobe-Photoshop-With-License-Key-X64-upDated-2022.pdf) [https://fonteexpress.com/2023/01/02/download-free-photoshop-2021-version-22-1-1-activation-code](https://fonteexpress.com/2023/01/02/download-free-photoshop-2021-version-22-1-1-activation-code-with-keygen-activation-code-2023/)[with-keygen-activation-code-2023/](https://fonteexpress.com/2023/01/02/download-free-photoshop-2021-version-22-1-1-activation-code-with-keygen-activation-code-2023/) <https://logisticseek.com/wp-content/uploads/2023/01/allijaym.pdf> [https://sannsara.com/wp-content/uploads/2023/01/Download-Adobe-Photoshop-CC-2015-Version-16-](https://sannsara.com/wp-content/uploads/2023/01/Download-Adobe-Photoshop-CC-2015-Version-16-Free-Registration-Code-Hacked-Windows-64-Bits-.pdf) [Free-Registration-Code-Hacked-Windows-64-Bits-.pdf](https://sannsara.com/wp-content/uploads/2023/01/Download-Adobe-Photoshop-CC-2015-Version-16-Free-Registration-Code-Hacked-Windows-64-Bits-.pdf) [https://masajemuscular.com/photoshop-2021-version-22-1-1-download-free-license-code-keygen-licen](https://masajemuscular.com/photoshop-2021-version-22-1-1-download-free-license-code-keygen-license-key-full-2023/) [se-key-full-2023/](https://masajemuscular.com/photoshop-2021-version-22-1-1-download-free-license-code-keygen-license-key-full-2023/) <https://www.easyblogging.in/wp-content/uploads/2023/01/ramslark.pdf> <https://rosalie123.net/wp-content/uploads/2023/01/udolnell.pdf> [https://bioregeneracion-articular.mx/wp-content/uploads/2023/01/Cara\\_Download\\_Dan\\_Instal\\_Photos](https://bioregeneracion-articular.mx/wp-content/uploads/2023/01/Cara_Download_Dan_Instal_Photoshop_Gratis_UPDATED.pdf)

[hop\\_Gratis\\_UPDATED.pdf](https://bioregeneracion-articular.mx/wp-content/uploads/2023/01/Cara_Download_Dan_Instal_Photoshop_Gratis_UPDATED.pdf) <https://mentoring4good.com/wp-content/uploads/2023/01/valyes.pdf> <https://www.chocolatesanddreams.in/wp-content/uploads/2023/01/leanbeth.pdf> [https://projfutr.org/wp-content/uploads/2023/01/Adobe-Photoshop-2022-version-23-Download-free-Se](https://projfutr.org/wp-content/uploads/2023/01/Adobe-Photoshop-2022-version-23-Download-free-Serial-Number-WIN-MAC-finaL-version-2022.pdf) [rial-Number-WIN-MAC-finaL-version-2022.pdf](https://projfutr.org/wp-content/uploads/2023/01/Adobe-Photoshop-2022-version-23-Download-free-Serial-Number-WIN-MAC-finaL-version-2022.pdf) [http://www.dblxxposure.com/wp-content/uploads/2023/01/Download-free-Photoshop-CC-2015-Versio](http://www.dblxxposure.com/wp-content/uploads/2023/01/Download-free-Photoshop-CC-2015-Version-16-Activation-CRACK-WinMac-2022.pdf) [n-16-Activation-CRACK-WinMac-2022.pdf](http://www.dblxxposure.com/wp-content/uploads/2023/01/Download-free-Photoshop-CC-2015-Version-16-Activation-CRACK-WinMac-2022.pdf) <https://vulsinidirectory.com/wp-content/uploads/2023/01/Web-Download-Photoshop-Gratis-FULL.pdf> <https://knoxvilledirtdigest.com/wp-content/uploads/2023/01/perigha.pdf> <https://www.solaiocompound.it/wp-content/uploads/2023/01/anouada.pdf> <https://armslengthlegal.com/wp-content/uploads/2023/01/buneld.pdf> <https://zlcol.com/wp-content/uploads/2023/01/birganne.pdf> <https://hgpropertysourcing.com/wp-content/uploads/2023/01/merrebb.pdf> https://aglgamelab.com/portraiture-plugin-for-photoshop-free-download-mac-\_exclusive\_/ [https://dottoriitaliani.it/ultime-notizie/alimentazione/download-free-adobe-photoshop-2022-version-23](https://dottoriitaliani.it/ultime-notizie/alimentazione/download-free-adobe-photoshop-2022-version-23-0-keygen-for-lifetime-3264bit-update-2023/) [-0-keygen-for-lifetime-3264bit-update-2023/](https://dottoriitaliani.it/ultime-notizie/alimentazione/download-free-adobe-photoshop-2022-version-23-0-keygen-for-lifetime-3264bit-update-2023/) [https://mondetectiveimmobilier.com/2023/01/02/download-free-adobe-photoshop-2022-version-23-lif](https://mondetectiveimmobilier.com/2023/01/02/download-free-adobe-photoshop-2022-version-23-lifetime-activation-code-product-key-full-2022/) [etime-activation-code-product-key-full-2022/](https://mondetectiveimmobilier.com/2023/01/02/download-free-adobe-photoshop-2022-version-23-lifetime-activation-code-product-key-full-2022/) <http://www.abc-skincare.com/mobile-photoshop-7-0-free-download-better/> <https://vendredeslivres.com/wp-content/uploads/2023/01/aylnan.pdf> <http://transserver.net/?p=32427>

Due to the rapidly changing nature of graphic design, there are countless timelines and formats that designers need to work with. These changing formats are not just in photography, they're in the world of illustration, typography, and typography in motion. And if you're using animated GIFs as your format, you'll be happy to know that Photoshop uses the Extensible Metadata Platform, or EMEP, to ensure your animated snippets look as good as they do on Flickr, YouTube, and more. The Photoshop New Features home page on Adobe's website highlights the six new and updated features:

- Share for Review enables users to collaborate on projects without leaving Photoshop
- Selection Improvements enhance the accuracy and quality of selections
- Delete and Fill now requires only one click to remove objects and replace them with a single action
- Font Improvements apply textures and strokes to glyphs better, making text easier to control

Created by Adobe, Photoshop is more than a drawing app. It can also help improve the craft of typesetting, create posters, 3D models in a virtual world, create trade posters for printing, and even simulate how colors will look on surfaces. Adobe also continues development of more features powered by AI technologies for Photoshop as part of the newly launched Adobe Creative Cloud for Machine Learners open-source AI platform. As leaders in imaging, Adobe understands that the number one problem with image editing is the need for assistance. And with that in mind, the Photoshop team has focused on making it easier for anyone to improve the skill level of the artist in them.